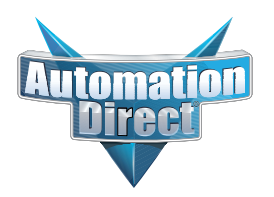

## **Product Advisory**

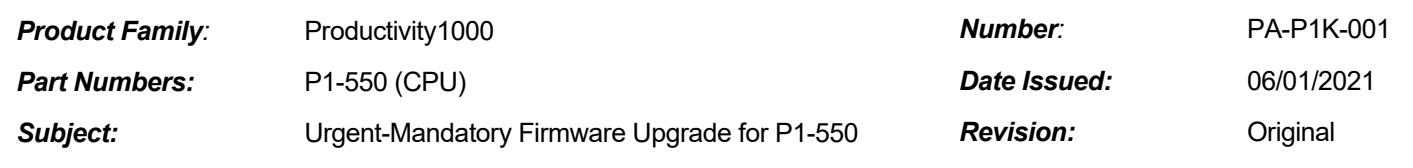

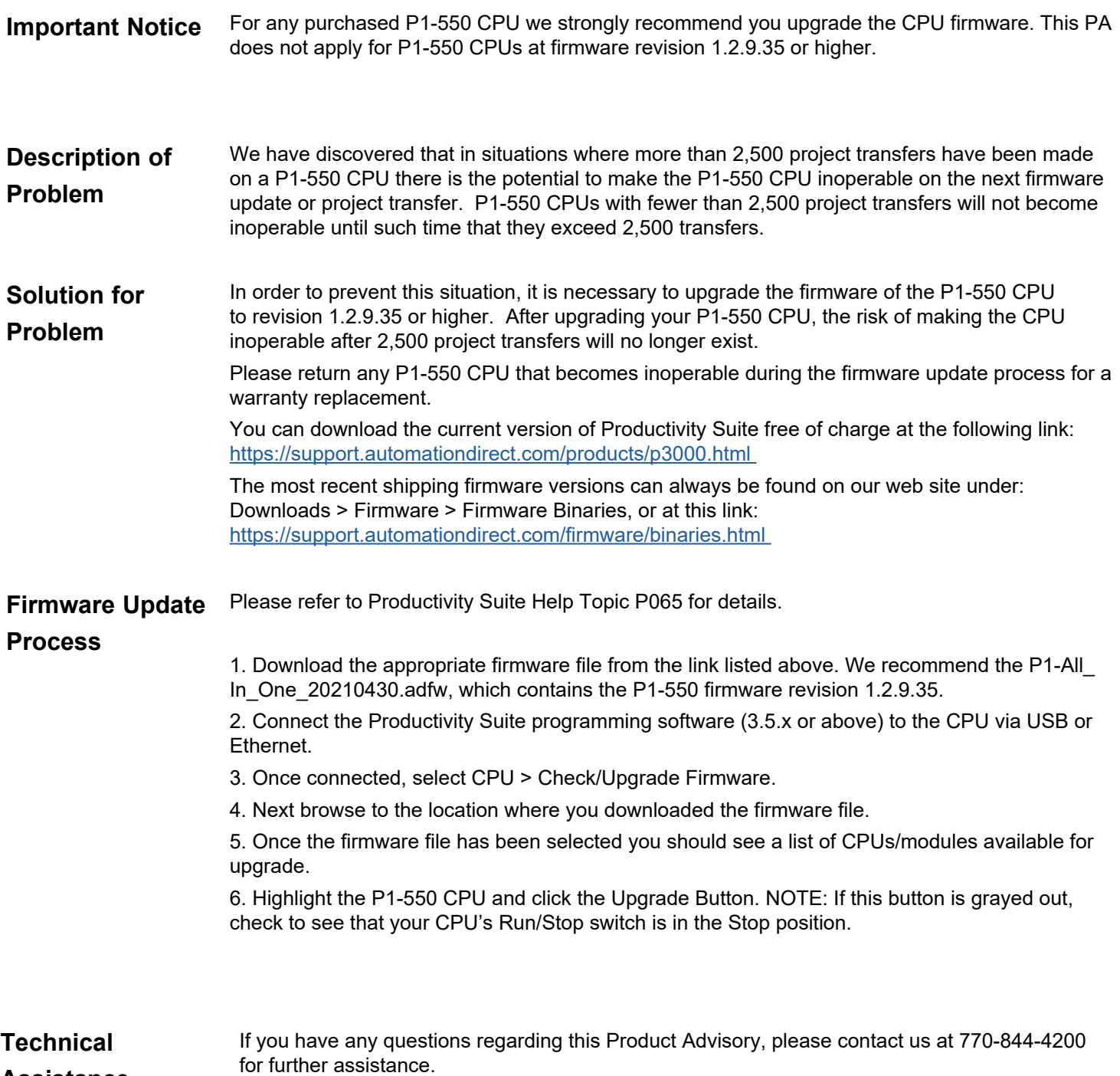